# **Python Programming Bootcamp**

Learn Python programming from scratch. Master variables, data types, loops, and functions, and tackle real-world challenges with object-oriented programming. Create a GitHub portfolio to impress employers and master practical Python skills.

Group classes in NYC and onsite training is available for this course. For more information, email **[corporate@nobledesktop.com](mailto:corporate@nobledesktop.com)** or visit: <https://www.nobledesktop.com/classes/python-programming-immersive>

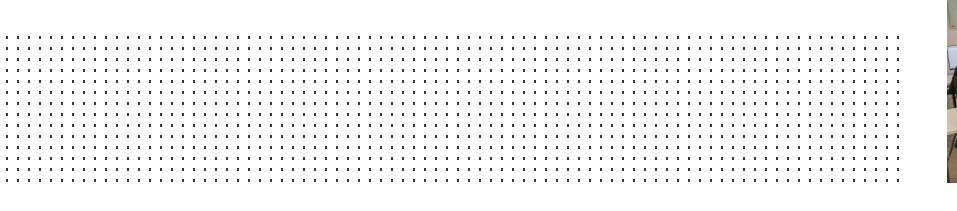

## **Course Outline**

#### **Python software environment**

- $\bullet$ Terminal commands
- Jupyter Notebook
- Variables  $\bullet$
- Built-in functions in Python  $\bullet$
- Data types: strings, integers, floats, lists
- Definite loops: For loops
- Practical Exercises

#### **Logical programming**

- Creating functions in Python  $\bullet$
- The behavior of data structures
- Data types: tuples  $\bullet$
- If, Elif, Else statements
- Indefinite loops: While loops
- Indexing and slicing
- Practical Exercises

#### **Python built in programming**

- Data types: dictionaries  $\bullet$
- Reading from a text file
- Writing to a text file
- Appending to a text file
- Analyzing a text file's content  $\bullet$
- Practical Exercises  $\bullet$

#### **Computer science fundamentals**

[hello@nobledesktop.com](mailto:hello@nobledesktop.com) • (212) [226-4149](tel:+1-212-226-4149)

- Big-O notation
- Binary search
- Bubble Sort
- Insertion sort
- How to write efficient code
- Practical Exercises

### **Application development - Project based assessment**

- Review and Q&A
- Intro to Object Oriented Programming
- Working on a project
- Git and GitHub